## **Verschlüsselung mit Nebraska**

## Nebraska verschlüsselt die Abrechnungsdaten nach dem PKCS#7-Standard. Der Aufruf erfolgt in der *System-Initialisierung > Abrechnung und §302 > Nebraska / Zertifikatshandling*.

Im normalen Abrechnungsbetrieb werden Sie Nebraska nicht zu Gesicht bekommen. Thera-Pi öffnet während der Abrechnung das Zertifikat des jeweils logischen Datenempfängers, das ist der Empfänger mit Entschlüsselungsbefugnis, und verschlüsselt die Abrechnungsdaten im Hintergrund.

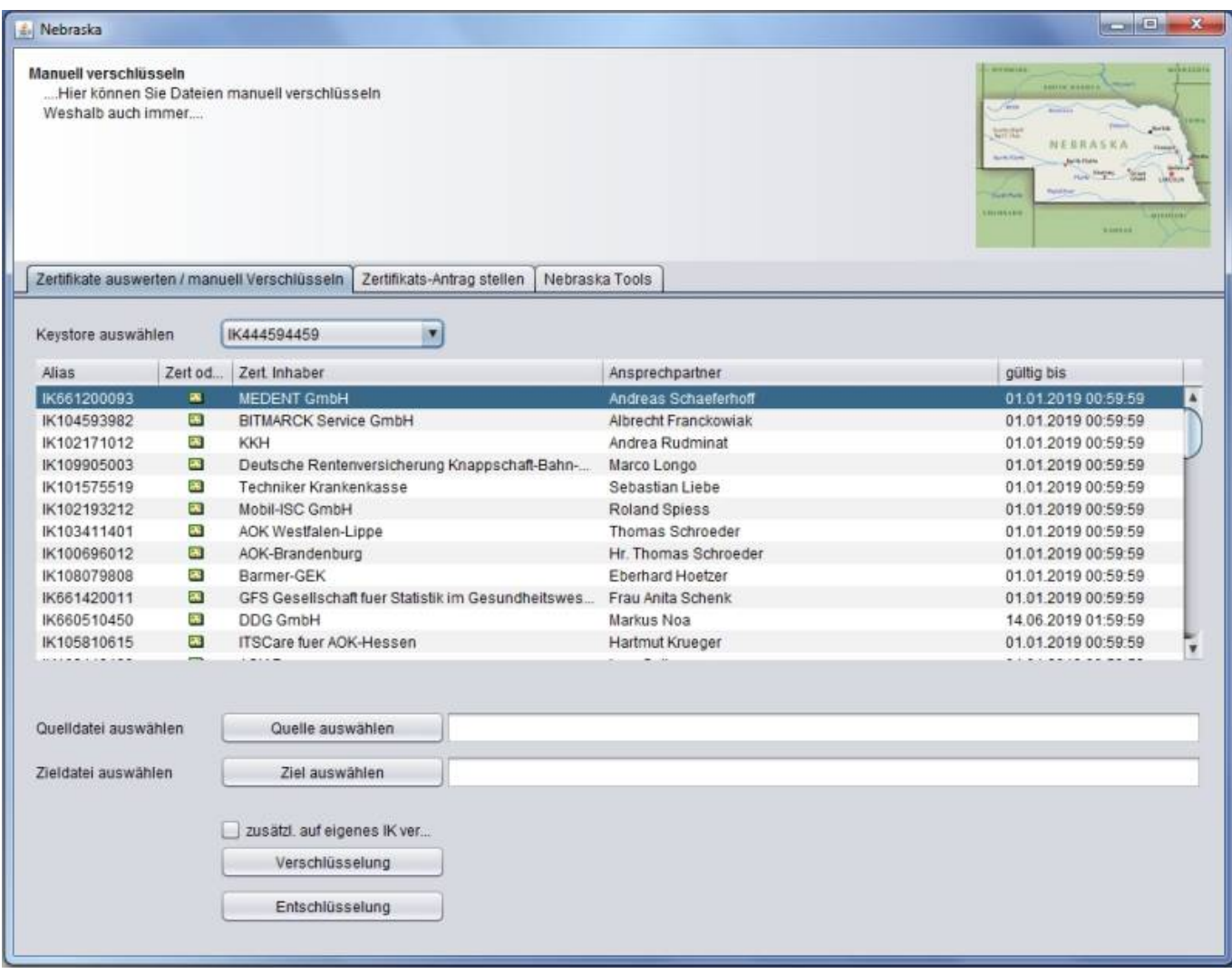

Mit dem Nebraska-Modul kommen Sie normalerweise nur alle drei Jahre in Kontakt, wenn Sie ein neues Zertifikat beantragen.

Beantragen Sie das Zertifikat mit Hilfe der [Anleitung "Zertifikat ab 01.07.23 beantragen"](https://www.thera-pi-software.de/download/4682) im Download-Bereich der Webseite.

\* Hier ein Schnellzugriff auf die einzelnen Schritte: - [Papierantrag ausfüllen und drucken](https://www.thera-pi-software.de/dokuwiki/doku.php?id=systeminit:nebraska:cert_request_paper) - [Schlüsselpaar generieren](https://www.thera-pi-software.de/dokuwiki/doku.php?id=systeminit:nebraska:cert_request_keys) - [Zertifikats-Request](https://www.thera-pi-software.de/dokuwiki/doku.php?id=systeminit:nebraska:cert_request_keys#erzeugen_des_zertifikats-request) [erzeugen](https://www.thera-pi-software.de/dokuwiki/doku.php?id=systeminit:nebraska:cert_request_keys#erzeugen_des_zertifikats-request) - [Zertifikat einlesen](https://www.thera-pi-software.de/dokuwiki/doku.php?id=systeminit:nebraska:cert_reply) Mitunter kann es notwendig sein \* [abgelaufene Zertifikate der Datenannahmestellen zu löschen / zu](https://www.thera-pi-software.de/dokuwiki/doku.php?id=systeminit:nebraska:nebraska_tools) [aktualisieren](https://www.thera-pi-software.de/dokuwiki/doku.php?id=systeminit:nebraska:nebraska_tools) \* [die Gültigkeit der installierten Zertifikate zu prüfen](https://www.thera-pi-software.de/dokuwiki/doku.php?id=systeminit:nebraska:manual_crypt) \* [oder in Ausnahmefällen Dateien manuell zu ver- und entschlüsseln](https://www.thera-pi-software.de/dokuwiki/doku.php?id=systeminit:nebraska:manual_crypt)

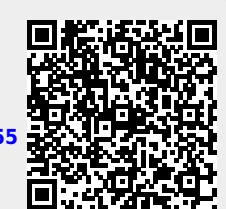

From: <https://www.thera-pi-software.de/dokuwiki/>- **Thera-π Wiki**

Permanent link: **<https://www.thera-pi-software.de/dokuwiki/doku.php?id=systeminit:nebraska:nebraska&rev=1701879055>**

Last update: **2023/12/06 17:10**